- 13 ISBN 9787302200833
- 10 ISBN 7302200831

出版时间:2009-6

页数:702

版权说明:本站所提供下载的PDF图书仅提供预览和简介以及在线试读,请支持正版图书。

更多资源请访问:www.tushu111.com

## $(7)$  :  $1$  $(7)$  4

 $\frac{7}{\sqrt{2}}$  $\gamma$ 

Brian K. Williams 2 3 7

 $1$  example  $--$  1.1  $1.2$ 1.2.1 IT 1.2.2  $1.23$  1.2.3  $1.24$  1.2.3  $1.25$  1.2.3  $1.27$  1.3  $1.24$   $1.25$  $1.26$   $1.27$   $1.3$ E.mail 1.3.1 1.3.2 " P. mail 1.3.3 E.mail1.34  $\hspace{1.6cm}$   $\hspace{1.6cm}$   $\hspace{1.$ 1.4.1 1.4.2 1.4.3 1.4.4 1.4.5  $1.46 \t1.47 \t1.5$   $1.51$  $3 \t 1.52$  $1.53$   $1.54$   $1.55$ CD DVD 1.5.6 and 1.5.7 and 1.5.7 and 1.5.7 and 1.5.7 and 1.5.7 and 1.5.7 and 1.5.7 and 1.5.7 and 1.5.7 and 1.5.7 and 1.5.7 and 1.5.7 and 1.5.7 and 1.5.7 and 1.5.7 and 1.5.7 and 1.5.7 and 1.5.7 and 1.5.7 and 1.5.7 and 1.5.7  $1.58$   $1.59$   $1.6$   $1.61$   $3$  $"1.62$  3  $1.63$  $1.64$  "E"  $1.7$  2  $2.1$   $2.1.1$  $21.2$   $21.3$  $21.4$  DSL  $21.5$   $21.6$  Wi.Fi  $3G21.73$  \* 2.2  $2.21$  POP NAP  $\text{Internet22.2.2}$   $2.3$   $2.3$   $2.3$   $2.3$ " 2.3.2 URL2.3.3 HTML 2.3.4  $235$   $236$  $2.374$  2.3.74  $239$  2.3.1 0  $2311$   $242$   $243$   $244$   $245$   $246$   $246$   $242$  $242$  2.43  $244$  2.45  $246$  FTP——  $247$   $\qquad \qquad -\qquad 248$ Listserv:  $249$   $- 2410$   $25$  $251$ 252 253 255 26 B2B  $255$   $26$ COOkies 261 262<br>263 264 2.63 2.6.1 2.6.2 2.6.1 2.6.2  $263$  $\text{cookies}$  2.6.5  $\text{---}$  $27 \t3 \t\t—\t3.3 \t3.3$  $32$  3.2.1  $32$  CPU 3.2.3 3.2.4  $325$   $33$   $331$   $332$  $34$  341 342 GUI 343 35 3.5.1 Macintosh 3.5.2 MicrosoftWindows3.5.3 NetWare WindowsNT 2000 2003 Unix L inux3.5.4 PalmOS Win~wsCE PocketPC Win~wsCE.NET36 361 3.6.2  $363$  3.64  $37$  3.7.1  $37.2$  $37.3$   $37.4$   $37.5$ 3.7.6 3.7.7 Web 3.8 3.8.1 at 3.8.2 3.9 3.9 3.9.1 3.9.2 3.9.2 3.9.2 3.9.2 3.9.2 3.9.2 3.9.2 3.9.2 3.9.2 3.9.2 3.9.2 3.9.2 3.9.2 3.9.2 3.9.2 3.9.2 3.9.2 3.9.2 3.9.2 3.9.2 3.9.2 3.9.2 3.9.2 3.9.2 3.9.2 3.9.2 3.9.2 3.9.2 3.9.2 3.9.2 3.9.2 3.9.2 3.9.2 3  $39.3$   $46$   $5$   $\qquad 5.1$  $5.2$   $5.21$   $5.22$   $5.23$   $5.24$   $5.25$  $5.26$   $5.27$   $5.28$   $5.29$   $5.2.10$ 

## *Page 5*

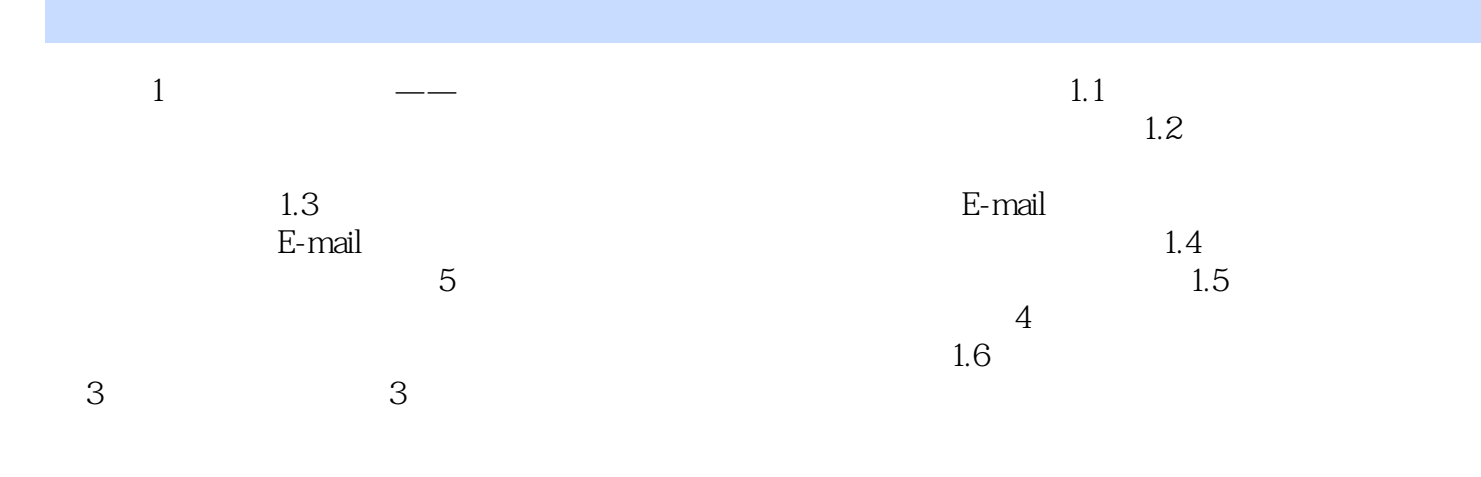

 $\alpha$ 

*Page 6*

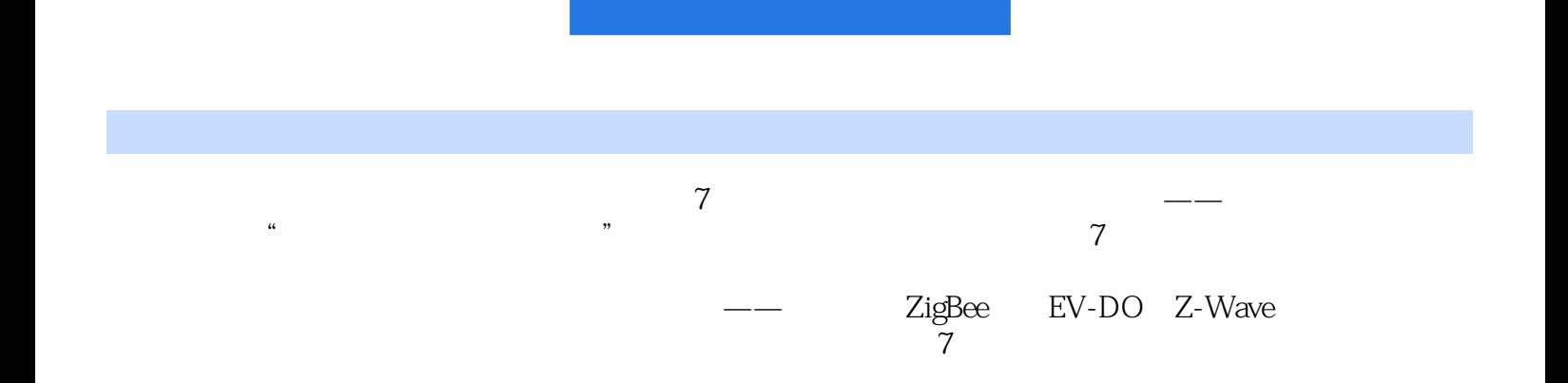

本站所提供下载的PDF图书仅提供预览和简介,请支持正版图书。

:www.tushu111.com